## Package 'osc'

October 14, 2022

Type Package

Title Orthodromic Spatial Clustering

Version 1.0.5

Date 2019-12-19

**Depends** methods, raster,  $R$  ( $>= 2.14$ )

Suggests testthat, maps

Author Steffen Kriewald, Till Fluschnik, Dominik Reusser, Diego Rybski

Maintainer Steffen Kriewald <kriewald@pik-potsdam.de>

#### Description

Allows distance based spatial clustering of georeferenced data by implementing the City Clustering Algorithm - CCA. Multiple versions allow clustering for a matrix, raster and single coordinates on a plain (Euclidean distance) or on a sphere (great-circle or orthodromic distance).

License GPL

URL <https://www.pik-potsdam.de/~kriewald/osc/>

NeedsCompilation yes

Repository CRAN

Date/Publication 2019-12-19 11:10:02 UTC

### R topics documented:

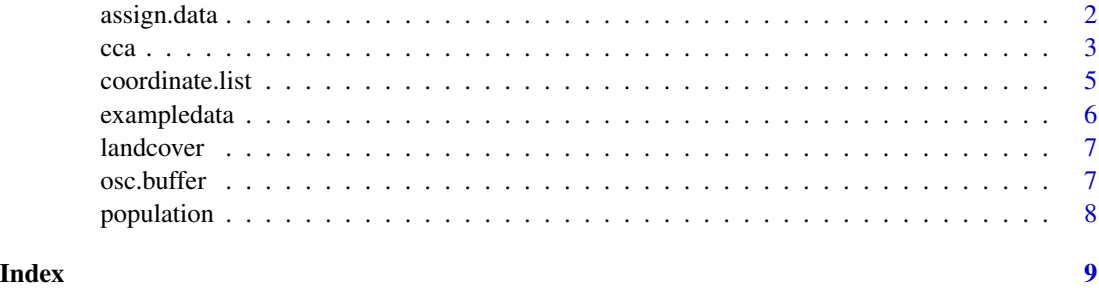

<span id="page-1-0"></span>

#### Description

After clustering assign additional data from a data frame with columns indicated as latitude and longitude.

#### Usage

assign.data(cluster, points, dist=1000)

#### Arguments

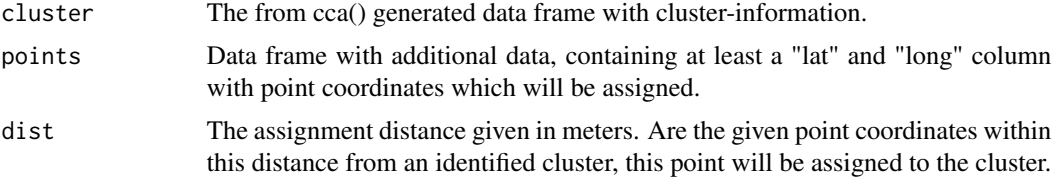

#### Details

Multiple points can be assigned to the same cluster. If no cluster is within the given distance, the cluster\_id will be 0.

#### Value

Returns the data frame given as points with an additional column "cluster\_id" referring to the identified cluster. A cluster\_id 0 indicates that no cluster was within the given distance.

#### Examples

```
data(landcover)
# clustering urban areas
urban <- cca(landcover, cell.class=1,s=2000, unit="m")
str(urban)
# plot the result
result <- landcover*NA
result[cellFromXY(result,urban$cluster[,c("long","lat")])]<-urban$cluster[,"cluster_id"]*(-1)
```

```
# data.frame with additional information (name)
data.points <- data.frame(
     long=c(13.26,13.28),
     lat=c(52.34,52.20),
     name=c("Pappelhausen","New Garden")
```
plot(result, col=rainbow(9))

<span id="page-2-0"></span> $cca$  3

 $\mathcal{L}$ 

```
points(data.points$long, data.points$lat, pch="X")
```

```
assign.data(cluster=urban$cluster, points=data.points, dist=3000)
```
#### cca *City Clustering Algorithm (CCA)*

#### Description

CCA is initialized by selecting an arbitrary populated cell which is burnt. Then, the populated neighbors are also burnt. The algorithm keeps growing the cluster by iteratively burning neighbors of the burnt cells until there are no further populated neighboring cells. Next, another unburned populated cell is picked and the procedure is repeated until all populated cells are assigned to a cluster.

The City Clustering Algorithm (CCA) is based on the burning algorithm [1] and was first introduced in the context of cities [2]. Among other things, it was also used for a global urban percolation study [3].

#### Usage

```
cca(data, s=1, mode=3, count.cells=FALSE,
   count.max=ncol(data)*3,
   res.x=NULL, res.y=NULL, cell.class=1,
   unit="", compare="")
cca.single(data, s, x, y, mode = 3)
```
#### Arguments

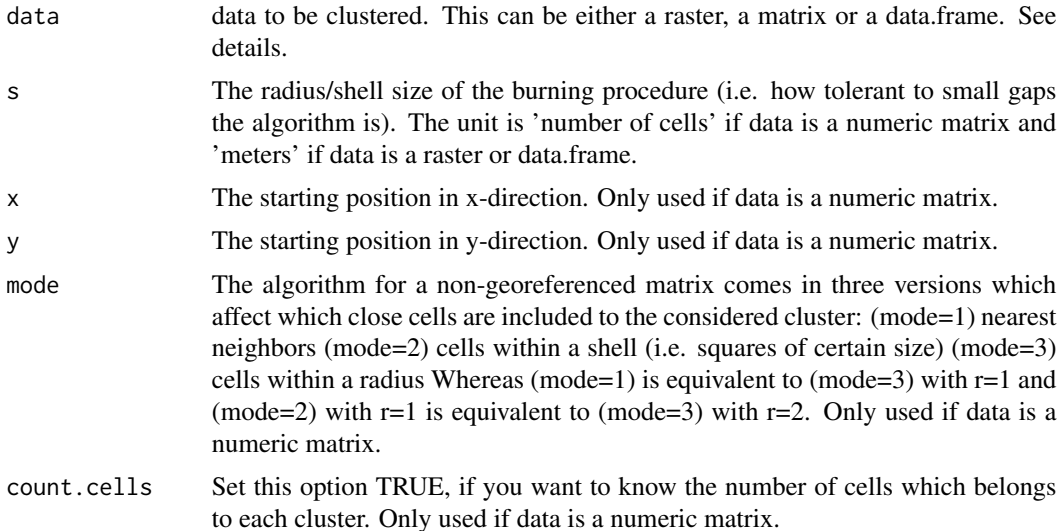

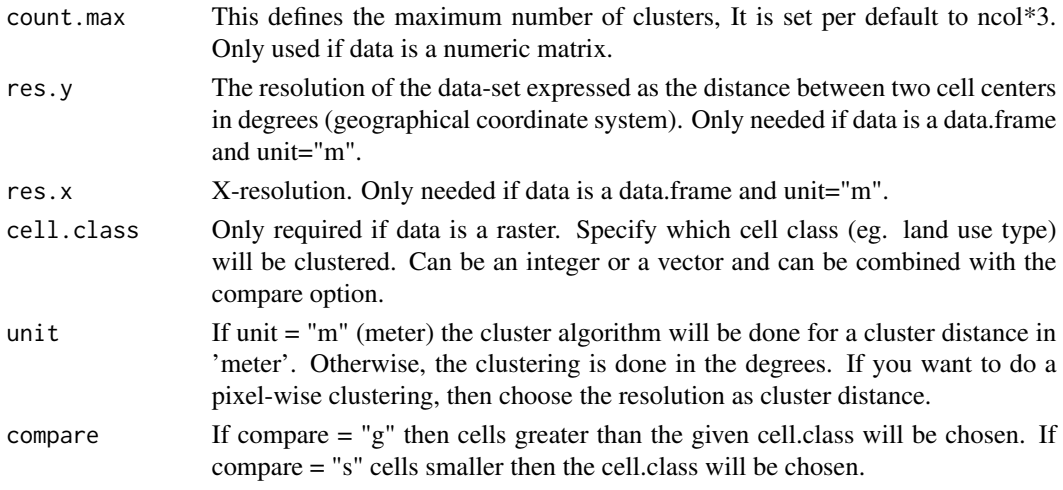

#### Details

cca is implemented in two versions, depending on the format of the data. For numerical matrices, a matrix based version is called. For raster and data.frame based data, a list based version is used, which is faster for sparse matrices and large cluster distances. (See vignette, section: Comparison matrix vs list)

#### For matrix:

The matrix is a simple numerical matrix. A value equal 0 or smaller is treated as an unimportant cell, a value above 0 is treated as a cell of interest. Clusters of connected cells are identified.

#### For raster:

A sub-function will be called to extract the coordinates of a given cell type (cell.class). Also, a threshold determining which cells can be burnt is possible by using compare = "g" (eg. minimum population to consider a cell as populated) Following steps; see data.frame.

#### For data.frame:

A data frame with two columns specifying the longitude (first column) and latitude (second column) coordinates. The algorithm identifies all points with a distance to each other smaller than the cluster distance s. If unit="m" the orthodromic distance, otherwise the Euclidean distance will be used.

#### Value

#### For matrix:

A matrix that defines for each cell to which cluster it belongs.

For raster / data.frame:

List with two entries - 1. data frame with longitude and latitude coordinates of the cells and the cluster\_id. and 2. a vector giving the size of the cluster in units of the primitive cell. The first number is the size of the cluster with cluster\_id 1, second the size of the cluster with cluster\_id 2, and so on.

#### Author(s)

Steffen Kriewald, Till Fluschnik, Dominik Reusser, Diego Rybski

#### <span id="page-4-0"></span>coordinate.list 5

#### References

[1] Stauffer, D., & Aharony, A. (2014). Introduction to percolation theory. Taylor & Francis.

[2] Rozenfeld, H. D., Rybski, D., Andrade, J. S., Batty, M., Stanley, H. E., & Makse, H. A. (2008). Laws of population growth. Proceedings of the National Academy of Sciences, 105(48), 18702- 18707.

[3] Fluschnik, T., Kriewald, S., Garcia Cantu Ros, A., Zhou, B., Reusser, D., Kropp, J., & Rybski, D. (2016). The size distribution, scaling properties and spatial organization of urban clusters: a global and regional percolation perspective. ISPRS International Journal of Geo-Information, 5(7), 110.

#### Examples

```
# for a matrix
data(population)
image(population)
clusters <- cca(population, s=5)
cols <- c("white",rep(rainbow(10), length.out=length(table(clusters))) )
image(clusters, col=cols, xlab="", ylab="")
one.cluster <- cca.single(population, s=1, x=125, y=125)
image(one.cluster, col=cols, xlab="", ylab="")
# for a raster-object
data(landcover)
# clustering urban areas
urban <- cca(landcover, cell.class=1,s=2000, unit="m")
str(urban)
# plot the result
result <- landcover*NA
result[cellFromXY(result,urban$cluster[,c("long","lat")])]<-urban$cluster[,"cluster_id"]*(-1)
plot(result, col=rainbow(9))
```
coordinate.list *List of coordinates for clustering*

#### Description

Extracts coordinates of cells with defined cell class from a raster object.

#### Usage

```
coordinate.list(raster, cell.class, compare = "")
```
#### <span id="page-5-0"></span>Arguments

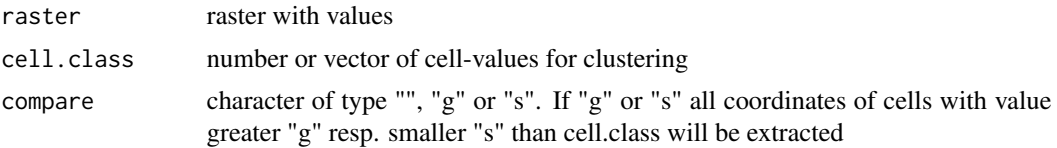

#### Details

Works also for very large raster, but can take some time.

#### Value

Returns a data frame with lat-, long-coordinates

#### Examples

```
data("landcover")
```
coordinate.list(landcover, 1:10)

exampledata *Example data for the clustering algorithm.*

#### Description

This is test data for the package.

#### Usage

```
data(exampledata)
```
#### Format

A data frame with 235 observations on the following 4 variables.

- x a numeric vector of x-coordinates
- y a numeric vector of y-coordinates
- z a numeric vector of population data
- cluster a numeric vector of clusters

#### Examples

data(exampledata) str(exampledata)

<span id="page-6-0"></span>

#### Description

A fictional landcover dataset with six different landtypes indicated by number from 0 to 5. Cells with value one a considered as urban in the examples.

#### Usage

```
data(landcover)
```
#### Format

The format is: Formal class 'RasterLayer' [package "raster"] with 12 slots

#### Examples

data(landcover) str(landcover)

osc.buffer *Simple Buffer algorithm*

#### Description

Simple buffer based on euclidean distance are created around all cells equal to one.

#### Usage

```
osc.buffer(input, width=max(dim(input)), return.width=F, complete=F)
```
#### Arguments

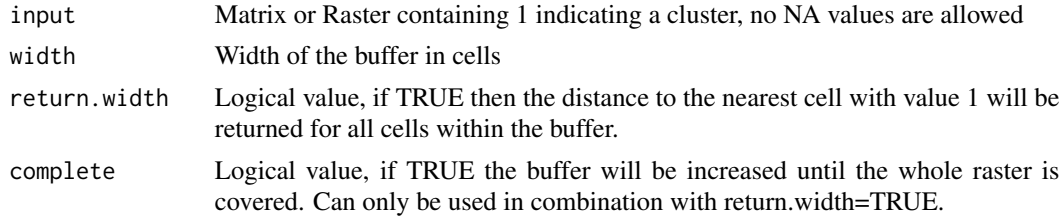

#### Value

Returns matrix or raster, depending on input, with 1 for cluster and -1 for surrounding buffer. If return.width=TRUE negative numbers indicating the distance (width) to the nearest cell with value 1.

#### Examples

```
data(landcover)
landcover[landcover[]>1] <- 0
plot(osc.buffer(landcover, 6))
plot(osc.buffer(landcover, 6, return.width = TRUE))
plot(osc.buffer(landcover, return.width = TRUE, complete = TRUE))
```
population *Example population data for the city clustering algorithm*

#### Description

Example population data for the city clustering algorithm

#### Usage

data(population)

#### Format

The format is: num [1:1525, 1:1000] 0 0 0 0 0 0 0 0 0 0 ...

#### Examples

```
data(population)
str(population)
```
<span id="page-7-0"></span>

# <span id="page-8-0"></span>Index

∗ datasets exampledata, [6](#page-5-0) landcover, [7](#page-6-0) population, [8](#page-7-0) ∗ utils assign.data, [2](#page-1-0) cca, [3](#page-2-0) coordinate.list, [5](#page-4-0) osc.buffer, [7](#page-6-0) assign.data, [2](#page-1-0) cca, [3](#page-2-0) coordinate.list, [5](#page-4-0) exampledata, [6](#page-5-0) landcover, [7](#page-6-0) osc.buffer, [7](#page-6-0)

population, [8](#page-7-0)